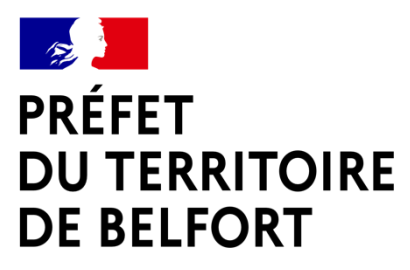

Liberté Égalité Fraternité

# **AIDES AUX PETITES ENTREPRISES ET AUX INDEPENDANTS**

**Nota : Retrouvez l'intégralité des contacts de proximité dans les services de l'Etat sur le site [www.Relance90.fr](http://www.relance90.fr/)**

**A date du 24 novembre 2020**

Depuis le début de la crise sanitaire, l'État a fait du soutien aux entreprises en difficulté une de ses missions prioritaires au travers de mesures exceptionnelles d'urgence *(dispositif de chômage partiel, délais de paiement des échéances sociales et/ou fiscales, rééchelonnement des créances bancaires, report de paiement de factures, fonds de solidarité, prêt de trésorerie garanti par l'État, médiation des entreprises).*

Dans le Territoire de Belfort, plus de **150 millions d'euros d'aides** de l'Etat ont déjà été versés en soutien à la trésorerie des entreprises.

#### **Sites d'informations à consulter**

**Plateforme d'orientation des chefs d'entreprise du Territoire de Belfort** pour trouver le contact local et vous accompagner : **<https://www.relance90.fr/>**

Plateforme nationale de renseignement et d'orientation des chefs d'entreprises vers les aides appropriées à leurs besoins : **0806 000 245**

#### **VOS CONTACTS DE PROXIMITE DANS LE TERRITOIRE DE BELFORT**

#### **DIRECTION DEPARTEMENTALE DES FINANCES PUBLIQUES :**

- **Dispositifs : Fonds de solidarité, Etalement de cotisations fiscales, report de CFE**
- **Contact : David PESSAROSSI, directeur départemental (03 84 36 63 40)**
- **Mail : [david.pessarossi@dgfip.finances.gouv.fr](mailto:david.pessarossi@dgfip.finances.gouv.fr)**

#### **URSSAF FRANCHE-COMTE :**

- **Dispositifs : Exonération de cotisations sociales, report de cotisations sociales**
- **Contact [: accompagnement.franche-comte@urssaf.fr](mailto:accompagnement.franche-comte@urssaf.fr)**

#### **BANQUE DE FRANCE / MEDIATEUR DU CREDIT :**

- **Dispositifs : Prêt garanti par l'Etat, Médiation du Crédit**
- **Contact : Gilles DETRIE, directeur départemental (06 81 64 82 56)**
- **Mail : [gilles.detrie@banque-france.fr](mailto:gilles.detrie@banque-france.fr)**

#### **UNITE DEPARTEMENTALE DE LA DIRECCTE :**

- **Dispositifs : Activité partielle, FNE-Formation**
- **Contact : Christelle FAVERGEON, directrice adjointe (03 63 01 73 76)**
- **Mail : [bfc-ud90.direction@direccte.gouv.fr](mailto:bfc-ud90.direction@direccte.gouv.fr)**

#### **CHAMBRE DE COMMERCE ET D'INDUSTRIE :**

- **Contact : Christian ARBEZ, directeur général (03 84 54 54 20)**
- **Mail : [carbez@belfort-cci.fr](mailto:carbez@belfort-cci.fr)**

#### **CHAMBRE DE METIERS ET DE L'ARTISANAT :**

- **Contact : Belinda WIEDER, directrice générale (03 39 21 22 23)**
- **Mail : [bwieder@artisanat-bfc.fr](mailto:bwieder@artisanat-bfc.fr)**

#### **MEDIATEUR DES ENTREPRISES : [www.mediateur-des-entreprises.fr](http://www.mediateur-des-entreprises.fr/)**

# **Présentation des dispositifs en une page**

**Fonds de solidarité :** soutien mensuel à la perte de chiffre d'affaires des entreprises de moins de 50 salariés et des indépendants.

- Octobre : jusqu'à 10 000€ pour les entreprises fermées et les secteurs protégés ayant plus de 70% de perte de CA, 1500€ pour celles d'un secteur protégé ayant une perte de CA entre 50 et 70%.
- Novembre : jusqu'à 10 000€ pour les entreprises fermées et les secteurs protégés, jusqu'à 1500€ pour les entreprises de tous les autres secteurs.
- Demande en ligne sur : [impots.gouv.fr/](https://www.impots.gouv.fr/portail/fonds-de-solidarite-pour-les-entreprises-independants-entrepreneurs)

**Prise en charge des coûts d'adaptation Covid :** 50% des coûts de location/achat de matériel engagés par les entreprises de moins de 50 salariés pour respecter les protocoles sanitaires pris en charge jusqu'à 5000€.

• Demande jusqu'au 31/12 sur : [ameli.fr/](https://www.ameli.fr/entreprise/covid-19/subvention-prevention-covid-prolongation-de-laide-aux-tpe-pme)

**Report et exonérations de cotisations :** exonération de cotisations sociales sur demande pour les entreprises fermées et secteurs protégés, report sur demande des échéances fiscales jusqu'à 36 mois.

- Report de taxe foncière et de CFE due au 15/12 sur demande
- Demande sur le [site des impôts](https://www.impots.gouv.fr/portail/files/media/1_metier/2_professionnel/EV/4_difficultes/440_situation_difficile/20200812_nid_13598_demande_plan_reglement_covid-19_remplissable.pdf) (fiscal) ou [des URSSAF](https://mon.urssaf.fr/liensprfd?urlsuivre=www.dcl.urssaf.fr/messagerie/RedirectionFromTeledep.action?action=DemReportEcheance&choixCompte=1%C2%A0) (social)

**Prêts bancaires :** prêt garanti par l'Etat disponible jusqu'en juin 2021, accompagnement à la renégociation des crédits par le Médiateur du crédit, prêt direct de l'Etat en cas d'absence de solution de financement.

• Demande et démarches sur le [site de la Banque de France](https://accueil.banque-france.fr/index.html#/accueil)

**Activité partielle :** indemnité horaire de 70% du salaire brut versée par l'employeur aux salariés mis en temps partiel, prise en charge à 85% par l'Etat, ou 100% pour les entreprises fermées et les secteurs protégés (secteur 1).

- Demande en ligne sur : **<https://activitepartielle.emploi.gouv.fr/aparts/>**
- Simulation d'indemnité :<https://www.simulateurap.emploi.gouv.fr/>

**Aide à la résolution des conflits :** Le médiateur des entreprises vous accompagne en cas de litiges (factures, loyers, contrat de sous-traitance).

• Demande sur le [site du Médiateur des entreprises](https://www.economie.gouv.fr/mediateur-des-entreprises/contactez-mediateur-des-entreprises)

**Numérisation :** offres de numérisation sur [clique-mon-commerce.gouv.fr](http://www.clique-mon-commerce.gouv.fr/) ou [laboutic.fr](http://www.laboutic.fr/) , chèque numérique de 500€ pour couvrir les coûts de numérisation, soutien au chiffre d'affaires réalisé sur les ventes à distance et [remboursement des frais](https://www.asp-public.fr/node/638)  [d'expédition des livres](https://www.asp-public.fr/node/638).

• Demande de chèque numérique prochainement disponible sur le [site de l'ASP](https://www.asp-public.fr/node/636)

# **1.Fonds de solidarité pour les indépendants et les petites entreprises**

#### *Administration concernée : Direction départementale des finances publiques*

Le **fonds de solidarité**, créé en mars dernier, a été renforcé et élargi en soutien à la trésorerie des entreprises et commerces. Il couvre les pertes de chiffre d'affaires.

# **Qui est concerné par le fonds de solidarité ?**

Tout indépendant et entreprise **de moins de 50 salariés**, dont **l'activité a débuté avant le 30 septembre 2020.**

- ➢ Les entreprises contrôlées par des holdings sont éligibles si l'effectif salarié cumulé de la holding et de ses filiales est inférieur à 50 salariés.
- ➢ Les personnes physiques et les personnes morales sont éligibles sauf si leur dirigeant majoritaire est titulaire d'un contrat de travail à temps complet.
- ➢ Les agriculteurs membres d'un Groupement Agricole d'Exploitation en Commun (GAEC), les artistes auteurs, et les entreprises en redressement judiciaire et celles en procédure de sauvegarde peuvent bénéficier du fonds de solidarité.

Il faut calculer sa **perte de chiffre d'affaires (Etape 1)**, en comparant son CA du mois avec un chiffre d'affaires de référence, puis **vérifier l'éligibilité aux aides (Etape 2).**

**Mesure annoncée par le Président de la République le 24 novembre**

**Pour les entreprises fermées administrativement après le 28 novembre :**

- ➢ Aide d'un montant égal à **20% du chiffre d'affaires de la même période en 2019, jusqu'à 100 000€**, en lieu et place de l'indemnisation compensant la perte de chiffre d'affaires.
- ➢ Les entreprises pourront choisir la mesure la plus généreuse.

## **Etape 1 : Comment calculer la perte de chiffre d'affaires ?**

La perte de chiffre d'affaires 2020 doit être calculée au regard d'un **chiffre d'affaires de référence**. Afin de maximiser le soutien aux entreprises, le chiffre d'affaires 2020 réalisé sur les **activités de vente à distance avec retrait en magasin ou livraison** n'entre pas en compte dans le calcul.

#### **Si vous êtes une entreprise fermée administrativement :**

Le pourcentage de perte peut être calculé selon 2 possibilités de **référence de chiffre d'affaires**, au choix. La méthode la plus avantageuse peut être retenue :

- **Choix 1: Perte en 2020 (en % du CA de référence) =** 100 [(CA réalisé pendant la fermeture x 100) / **CA sur la même période en 2019**]
- **Choix 2 : Perte en 2020 (en % du CA de référence) =** 100 [(CA réalisé pendant la fermeture x 100) / **CA mensuel moyen de 2019 ramené sur la période de fermeture**]

*Exemple : un commerçant a réalisé 12 000€ de CA en novembre 2019. En novembre 2020 il est fermé mais a réalisé 3000€ de CA sur la vente à emporter (ce chiffre d'affaires n'est pas comptabilisé dans le calcul, donc CA novembre 2020 = 0)* **Choix 1 : 100 – [(0 x 100) / 12 000] = 100% de perte de CA**

Quel chiffre d'affaires de référence pour **une entreprise créée après le 1er juin 2019** ?

- Créée entre le **01/06/2019 et le 31/01/2020** : La référence est le **CA mensuel moyen réalisé entre la date de création et le 29/02/2020**
- Créée en **février 2020** : La référence est le **CA réalisé en février 2020 et ramené sur un mois**
- Créée **après le 01/03/2020** : La référence est le **CA mensuel moyen entre le 01/07 et le 30/09/2020**

#### **Si vous êtes une entreprise ouverte :**

Le pourcentage de perte peut être calculé selon 2 possibilités de **référence de chiffre d'affaires**, au choix. La méthode la plus avantageuse peut être retenue :

- **Choix 1 :** 100 [(CA réalisé sur le mois x 100) / **CA sur la même période en 2019**]
- **Choix 2 :** 100 [(CA réalisé sur le mois x 100) / **CA mensuel moyen de 2019 ramené sur la période**]

*Exemple : un cafetier a réalisé 8000€ de CA en octobre 2019, et un CA annuel 2019 de 150 000€. En octobre 2020 il a réalisé 2500€ de CA. Il est plus avantageux d'avoir comme référence le* CA mensuel moyen 2019 *(12500€)*

CHOIX 1 : 100 – [(2500 x 100) / 8000] = 68,75% de perte de CA

**CHOIX 2 : 100 – [(2500 x 100) / 12 500**] = **80% de perte de CA**

Quel chiffre d'affaires de référence pour **une entreprise créée après le 1er juin 2019** ?

- Créée entre le **01/06/2019 et le 31/01/2020** : La référence est le **CA mensuel moyen réalisé entre la date de création et le 29/02/2020**
- Créée en **février 2020** : La référence est le **CA réalisé en février 2020 et ramené sur un mois**
- Créée **après le 01/03/2020** : La référence est le **CA mensuel moyen entre le 01/07 et le 30/09/2020**

## **Etape 2 - Quel est le montant de l'aide mensuelle ?**

**Pertes du mois d'octobre en secteur hors couvre-feu :** les entreprises fermées administrativement et les entreprises du secteur 1 et 1bis (Hôtellerie, restauration, tourisme, culture, événementiel, sport, fleuriste, pâtisserie, etc) sont concernées :

- Les entreprises fermées administrativement bénéficient d'une aide égale à la perte du CA pendant la durée de fermeture, jusqu'à **10 000€** par mois,
- Les entreprises de secteur 1 et 1 bis ouvertes et connaissant une perte de chiffre d'affaires entre 50 % et 70 % : Aide équivalente à la perte du chiffre d'affaires, jusqu'à **1 500€** par mois,
- Les entreprises de secteur 1 et 1 bis ouvertes et connaissant une perte de chiffre d'affaires supérieure à 70 %: Aide équivalente à la perte du chiffre d'affaires, dans la limite de **10 000€** et de **60 % du chiffre d'affaires de référence.**

*(Pour octobre, les entreprises du secteur 1bis doivent justifier avoir perdu 80 % de leur chiffre d'affaire pendant la première période de confinement, sauf si créées après le 10 mars 2020*).

#### **Pertes du mois de novembre :** toutes les entreprises sont concernées

- Entreprises fermées administrativement et entreprises de secteur 1 ( Hôtellerie, restauration, tourisme, culture, événementiel, sport, fleuriste) : Aide équivalente à 100 % de la perte de CA, plafonnée à **10 000€** par mois,
- Entreprises de secteur 1bis (exemple : pâtisserie) : Aide équivalente à 80 % de la perte de CA, plafonnée à **10 000€** par mois. L'aide est de 100 % de la perte du chiffre d'affaires si elle est inférieure à **1 500€**,
- Autres entreprises : Aide équivalente à la perte, jusqu'à **1 500€** par mois.

## **Comment savoir si mon secteur d'activité est éligible ?**

Il faut consulter la liste des secteurs d'activité considérés « protégés » (secteur 1 ou 1bis) : [https://www.economie.gouv.fr/files/files/directions\\_services/covid19-soutien](https://www.economie.gouv.fr/files/files/directions_services/covid19-soutien-entreprises/FDS-entreprises-secteursS1-S1bis-02112020.pdf)[entreprises/FDS-entreprises-secteursS1-S1bis-02112020.pdf](https://www.economie.gouv.fr/files/files/directions_services/covid19-soutien-entreprises/FDS-entreprises-secteursS1-S1bis-02112020.pdf)

Pour le mois de novembre, **tous les secteurs « non protégés »** peuvent être soutenus à hauteur de 1500€ maximum.

## **Où et quand faire ma demande d'aide ?**

Le formulaire de demande d'aide est disponible sur le site **[Impots.gouv.fr](https://www.impots.gouv.fr/portail/)** :

- Pour le mois de septembre : formulaire **disponible** jusqu'au 30 novembre,
- Pour le mois d'octobre : formulaire disponible à partir du **20 novembre,**
- Pour le mois de novembre : formulaire disponible à partir du **4 décembre.**
- Pour le mois de décembre : formulaire disponible **début janvier 2021**

# **2. Prise en charge des coûts d'adaptation aux protocoles sanitaires**

L'Etat prend en charge à **hauteur de 50%** les frais d'achat et de location engagés par les entreprises de moins de 50 salariés et les indépendants afin de respecter les protocoles sanitaires.

Les frais éligibles doivent avoir été engagés après le 14 mars 2020 et représenter un minimum de 1000€ HT. L'aide est plafonnée à un **maximum de 5000€.**

Le formulaire de demande « Prévention COVID » doit être soumis avant le 31 décembre 2020. La procédure de demande est présentée sur le site Ameli.fr : [https://www.ameli.fr/entreprise/covid-19/subvention-prevention-covid](https://www.ameli.fr/entreprise/covid-19/subvention-prevention-covid-prolongation-de-laide-aux-tpe-pme)[prolongation-de-laide-aux-tpe-pme](https://www.ameli.fr/entreprise/covid-19/subvention-prevention-covid-prolongation-de-laide-aux-tpe-pme)

# **3.Reports et exonérations de cotisations sociales et fiscales**

*Administration concernée : Direction départementale des finances publiques / URSSAF* **Qui bénéficie de l'exonération totale de cotisations sociales ?** 

➢ Toutes les entreprises **fermées administrativement de moins de 50 salariés**  pour la durée correspondant à leur période de fermeture,

- ➢ Toutes les **PME du tourisme, de l'événementiel, de la culture et du sport** qui restent ouvertes mais qui auraient perdu plus de **50 % de leur chiffre d'affaires**,
- ➢ Les **prélèvements seront automatiquement suspendus** pour les **travailleurs indépendants**, sans démarches à effectuer.

Les travailleurs indépendants peuvent également solliciter l'intervention de l'action sociale du **conseil de la protection sociale des travailleurs indépendants (CPSTI)** pour la prise en charge partielle ou totale de leurs cotisations ou pour l'attribution d'une **aide financière exceptionnelle**.

## **Comment reporter mes échéances fiscales ?**

Les entreprises concernées par une **interruption ou restriction d'activité** liée à une fermeture ou en raison de leur situation financière peuvent solliciter des **délais de paiement de leurs impôts directs** (hors TVA et prélèvements à la source) au **service des impôts des entreprises,** ou via la messagerie sécurisée de leur [espace](https://cfspro.impots.gouv.fr/LoginAccess?op=c&url=aHR0cHM6Ly9jZnNwcm8uaW1wb3RzLmdvdXYuZnIvbWlyZS9hY2N1ZWlsLmRv)  [professionnel,](https://cfspro.impots.gouv.fr/LoginAccess?op=c&url=aHR0cHM6Ly9jZnNwcm8uaW1wb3RzLmdvdXYuZnIvbWlyZS9hY2N1ZWlsLmRv) par courriel ou par téléphone.

- ➢ Les entreprises **propriétaire-exploitantes de leur local** commercial ou industriel peuvent demander le **report de 3 mois** de l'échéance de **taxe foncière**.
- ➢ Les entreprises en difficulté peuvent également demander le **report de 3 mois de l'échéance de CFE** (cotisation foncière des entreprises) normalement due au 15 décembre 2020.

Le dispositif exceptionnel de **plans de règlement** permet aux entreprises d'étaler sur une **durée pouvant atteindre 3 ans**, le paiement de leurs impôts professionnels dus pendant la période de crise sanitaire et non encore réglés.

Les **travailleurs indépendants** peuvent moduler à tout moment le **taux et les acomptes de prélèvement à la source**, *via* l'espace particulier sur [impots.gouv.fr,](https://cfspart.impots.gouv.fr/LoginAccess?op=c&url=aHR0cHM6Ly9jZnNwYXJ0LmltcG90cy5nb3V2LmZyL21vbnByb2ZpbC13ZWJhcHAvbW9uQ29tcHRl) rubrique « Gérer mon prélèvement à la source ». Toute intervention avant le 22 du mois sera prise en compte pour le mois suivant.

# **4. Solliciter un prêt ou étaler les échéances bancaires**

*Administration concernée : Direction départementale des finances publiques / Banque de France*

# **Puis-je être accompagné dans la renégociation de mes crédits bancaires ?**

**Toute entreprise** peut solliciter, de manière confidentielle et gratuite, le **médiateur du crédit** pour être accompagnée dans sa renégociation des contrats et des crédits. Ce dispositif s'adresse à toute entreprise en recherche de fonds propres ou confrontée à un refus de financement bancaire ou d'assurance-crédit.

# **Démarche : saisir le médiateur du crédit en ligne sur [www.mediateurducredit.fr](http://www.mediateurducredit.fr/) Je n'ai pas de solution de financement, puis-je solliciter un crédit ?**

**L'accès aux prêts garantis par l'État (PGE) est prolongé jusqu'au 30 juin 2021 :**  l'amortissement du prêt garanti par l'État pourra être étalé entre 1 et 5 années supplémentaires, avec des taux pour les PME compris entre 1 et 2.5%.

Un dispositif de **prêts participatifs directs de l'État** à destination des **entreprises de moins de 50 salariés connaissant des difficultés financières** a été créé. Ces prêts exceptionnels de l'Etat sont destinés aux entreprises qui n'ont pas obtenu de solution de financement, notamment par un prêt garanti par l'État (PGE).

- Pour une entreprise de **0 à 10 salariés** : jusqu'à **10 000€.**
- Pour une entreprise de **11 à 49 salariés** : jusqu'à **50 000€**

Le taux annuel est de 3,5% et peut être amorti sur une durée maximale de 7 ans. La première année, l'entreprise n'en rembourse que les intérêts.

Après intervention de la médiation du crédit, ces entreprises doivent solliciter le **Comité départemental d'examen des problèmes de financement des entreprises (CODEFI)** situé à la Direction départementale des Finances publiques.

# **5.Dispositif d'activité partielle**

*Administration concernée : Unité départementale de la DIRECCTE*

### **Comment fonctionne le dispositif d'activité partielle ?**

**L'activité partielle** permet à l'employeur de réduire temporairement le temps de travail de ses salariés en versant une **indemnité horaire représentant 70% du salaire brut** (84% du salaire net), jusqu'au **31 décembre 2020 au moins.**

En contrepartie des mesures d'accompagnement, l'employeur reçoit de l'État une **allocation spécifique** équivalente à **85 % de l'indemnité versée**.

- ➢ L'allocation prend en charge **100 % de l'indemnité** pour les **entreprises fermées administrativement** ou appartenant à un **secteur protégé** (bars, restaurants, hôtels, tourisme, clubs sportifs)
- ➢ *Si le salarié gagne moins de 11,43 euros de rémunération brute par heure, le taux appliqué est automatiquement augmenté à 8,03 euros, afin de respecter le SMIC horaire net.*

La demande se fait en ligne sur : **<https://activitepartielle.emploi.gouv.fr/aparts/>** Simulation d'indemnité :<https://www.simulateurap.emploi.gouv.fr/>

En cas de sous-activité prolongée, voire d'arrêt total de l'activité, les entreprises peuvent demander à bénéficier du **FNE-Formation.** L'Etat finance des formations d'adaptation aux transformations des emplois, **jusqu'à 50 % des coûts**, incluant les frais pédagogiques et les rémunérations des salariés.

➢ La convention s'établit entre l'entreprise et l'État **(DIRECCTE)**

# **6.Résoudre les conflits**

*Administration concernée : Médiateur des entreprises*

# **Comment être accompagné en cas de conflits avec mes clients ou fournisseurs ?**

Le ministre de l'Économie a demandé aux organisations professionnelles de transmettre un message de clémence auprès des entreprises donneuses d'ordre, afin qu'elles évitent d'appliquer des pénalités de retard à leurs sous-traitants.

Le **médiateur des entreprises** peut faciliter la recherche d'un accord avec vos partenaires, privés ou publics, en cas de différend. Le processus, qui vise à trouver une solution amiable de résolution du conflit, s'effectue en **toute confidentialité, gratuitement et de façon rapide**.

Un nouveau **crédit d'impôt** incite **tous les bailleurs** à **abandonner les loyers des baux commerciaux** pour le mois de **novembre.** Tous les commerces sont concernés.

- ➢ Pour les **entreprises de moins de 250 salariés** : le **crédit d'impôt de 50%**  s'applique au montant du loyer pour le mois de novembre 2020.
	- o *Exemple : un bailleur renonçant à un loyer de 600€ recevra une aide de 300€ sous forme de crédit d'impôt. L'entreprise économise 600€.*
- ➢ Pour les **entreprises de 250 à 5 000 salariés** : le **crédit de 50%** s'applique au montant du loyer du mois de novembre, dans la limite d'un 1/3 du montant.
	- o *Exemple : un bailleur renonçant à un loyer de 12 000€ recevra une aide de 4000€ sous forme de crédit d'impôt. Il prend à sa charge 4000€ et l'entreprise 4000€*

Les entreprises locataires qui ne parviennent pas à un accord avec leur bailleur peuvent recourir au **médiateur des entreprises**.

**Démarche : saisine rapide via [www.mediateur-des-entreprises.fr](http://www.mediateur-des-entreprises.fr/)**

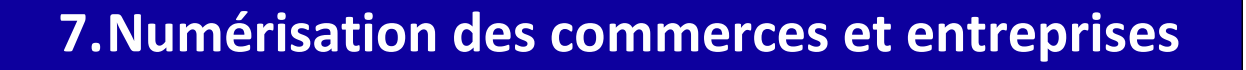

## **Qui peut m'accompagner dans ma numérisation ?**

Les TPE, PME et ETI souhaitant être accompagnées dans leur digitalisation peuvent solliciter un soutien sur le nouveau portail **[clique-mon-commerce.gouv.fr](http://www.clique-mon-commerce.gouv.fr/)** ou contacter la CCI du Territoire de Belfort afin d'entrer dans le dispositif **[Laboutic.fr.](https://www.laboutic.fr/)**

Un **guide pratique d'accompagnement à la numérisation** pour les artisans, les commerçants, les restaurateurs et les indépendants est disponible à l'adresse suivante : [https://www.economie.gouv.fr/files/files/PDF/2020/FICHE-CONSEIL-](https://www.economie.gouv.fr/files/files/PDF/2020/FICHE-CONSEIL-COVID-NUMERIQUE.pdf)[COVID-NUMERIQUE.pdf](https://www.economie.gouv.fr/files/files/PDF/2020/FICHE-CONSEIL-COVID-NUMERIQUE.pdf)

## **Soutien de l'Etat aux entreprises en voie de numérisation :**

Un **chèque numérique** d'un montant maximal de **500€** est disponible pour toute entreprise fermée administrativement afin de couvrir les coûts du lancement d'une activité en ligne (Site internet, coûts d'adhésion à une plateforme, achat d'un logiciel). ➢ La demande se fera en ligne sur présentation des factures sur le site de **l'Agence de services et de paiement**. L'aide sera versée au début de l'année 2021.

L'Etat maximise le soutien apporté à la trésorerie des commerces en déduisant le chiffre d'affaires réalisé sur les activités de livraison et de retrait en magasin des calculs de l'aide au titre du **fonds de solidarité**.

A partir du 5 novembre et pour la durée du confinement, les **frais d'expédition de livres** par les librairies indépendantes seront **intégralement pris en charge** par l'Etat. Ne subsistera qu'un reliquat légal de frais de port à hauteur de 0,01€.

➢ Les TPE/PME dont la vente de livres neufs est l'activité principale pourront déposer leur demande de remboursement auprès de **l'Agence de services et de paiement**, accompagnée des factures justifiant des coûts d'expédition.

Les entreprises engagées dans la digitalisation pourront bénéficier d'un audit pour accélérer la numérisation de leurs services ou produits, notamment grâce à l'usage de l'intelligence artificielle (IA) via le futur dispositif **« IA Booster »**.

# **8. Exemples de mobilisation des aides**

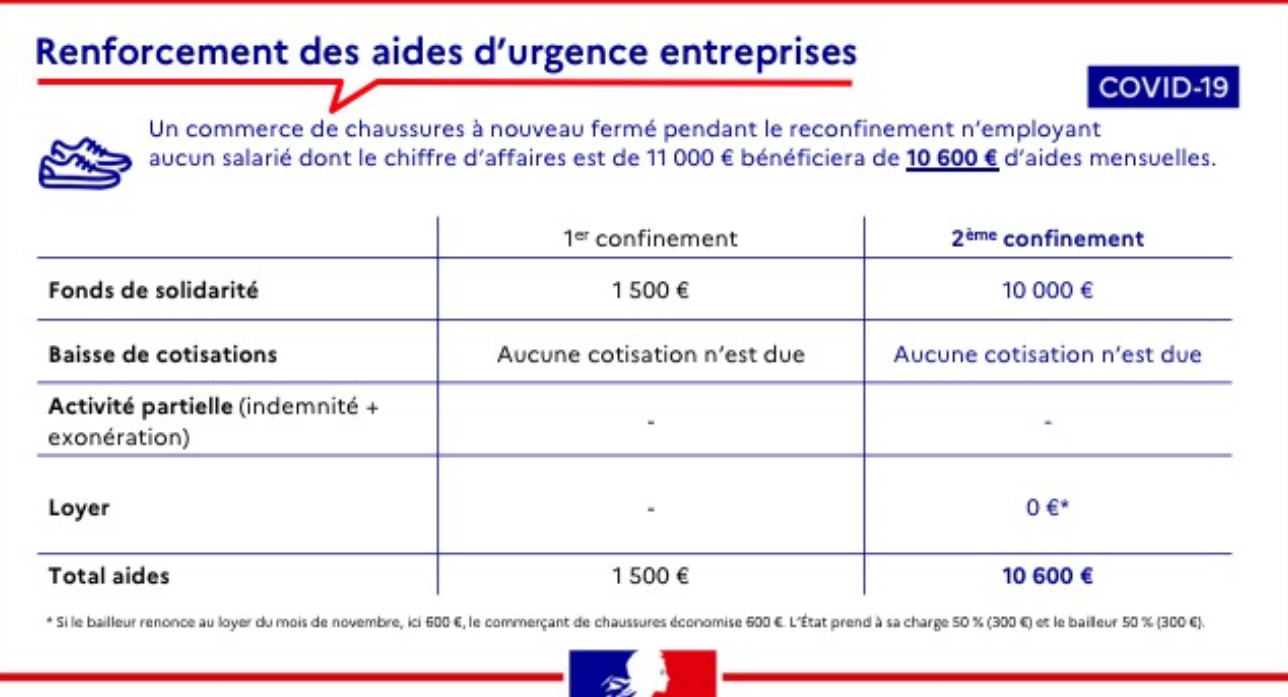

## Renforcement des aides d'urgence entreprises

Un coiffeur à nouveau fermé pendant le reconfinement employant 3 salariés dont le chiffre d'affaires est de 18 000 € bénéficiera de 17 100 € d'aides mensuelles.

COVID-19

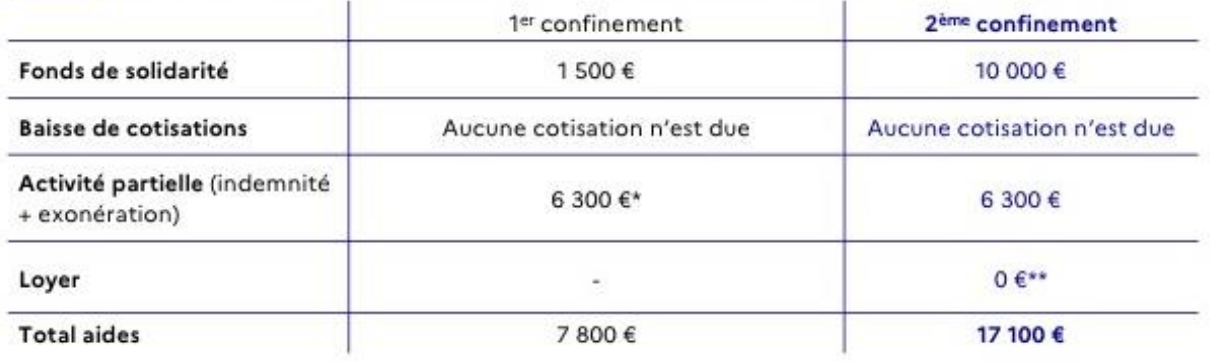

 $\overline{a}$ I⊓ ‰

\* Ici, sur la base d'un coût du travail mensuel de 9 000 €.<br>\*\* Si le bailleur annule le loyer du mois de novembre, ici 800 €, le coiffeur économise 800 €. L'État prend à sa charge 50 % (400 €) et le bailleur 50% (400 €).